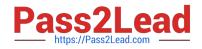

# MCD-LEVEL1-DELTA Q&As

MuleSoft Certified Developer - Level 1 (Mule 4) DELTA

## Pass Mulesoft MCD-LEVEL1-DELTA Exam with 100% Guarantee

Free Download Real Questions & Answers **PDF** and **VCE** file from:

https://www.pass2lead.com/mcd-level1-delta.html

### 100% Passing Guarantee 100% Money Back Assurance

Following Questions and Answers are all new published by Mulesoft Official Exam Center

Instant Download After Purchase

- 100% Money Back Guarantee
- 😳 365 Days Free Update
- 800,000+ Satisfied Customers

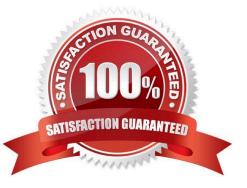

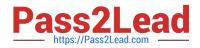

#### **QUESTION 1**

What execution model is used by For Each and Batch Job scopes?

- A. For Each is single-threaded and Batch Job is multi-threaded
- B. Both are single-threaded
- C. Both are multi-threaded
- D. Batch Job is single-threaded and For Each Is multi-threaded

Correct Answer: A

#### **QUESTION 2**

What DataWeave expression transforms the example XML input to the CSV output?

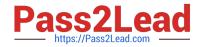

|                                                                                                    |        | Output Payload • 🎫 🥒 🎚                                                                                                    | Draview                                                                                        |
|----------------------------------------------------------------------------------------------------|--------|----------------------------------------------------------------------------------------------------|------------------------------------------------------------------------------------------------|
| xml version="1.0" encoding="UTF-8"?<br><sale><br/><item itemid="592" saleid="1000"><br/><shipping>international</shipping><br/><des<>T-shirt Navy<br/><si2e>L</si2e><br/><quantity>1</quantity><br/><price>20</price><br/></des<></item><br/><item itemid="972" saleid="1000"><br/><shipping>domestic</shipping><br/><des<>Cargo Shorts<br/><size>XL</size><br/><quantity>2</quantity><br/><price>30</price><br/></des<></item><br/></sale> | n<br>a | 10%dw 2.0<br>2 output application/csv<br>3<br>4<br>5<br>6<br>7<br>8<br>9<br>10<br>11<br>12<br>13<br>14<br>15<br>16<br>17<br>7 | index,sale,itemName,itemPrice,item<br>0,1000,T-shirt Navy,20,592<br>1,1000,Cargo Shorts,60,972 |

```
A
   payload.sale.*item map ( (value,index) -> {
            index: index,
            sale: value.@saleId,
            itemName: value.desc,
            itemPrice: (value.price) * (value.quantity),
            item: value.@itemId
   })
B.
   payload.sale.*item map ( (value,index) -> {
           index: index,
           sale: value.saleId,
           itemName: value.desc,
           itemPrice: (value.price) * (value.quantity),
           item: value.itemId
   })
C. payload.sale.item map ( (value,index) -> {
           index: index.
           sale: value.@saleId,
           itemName: value.desc,
           itemPrice: (value.price) * (value.quantity),
           item: value.@itemId
   })
D. payload.sale.item map ( (value,index) -> {
            index: index,
            sale: value.saleId,
            itemName: value.desc,
            itemPrice: (value.price) * (value.quantity),
            item: value.itemId
    })
```

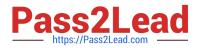

- A. Option A
- B. Option B
- C. Option C
- D. Option D
- Correct Answer: A

#### **QUESTION 3**

Refer to the exhibit.

The error occurs when a project is run in Anypoint Studio. The project, which has a dependency that is not

in the MuleSoft Maven repository, was created and successfully run on a different computer. What is the

next step to fix the error to get the project to run successfully?

- A. Edit the dependency in the Mule project\\'s pom.xml file
- B. Install the dependency to the computer\\'s local Maven repository
- C. Deploy the dependency to MuleSoft\\'s Maven repository
- D. Add the dependency to the MULE\_HOME/bin folder

Correct Answer: B

#### **QUESTION 4**

Refer to the exhibit. The Batch Job processes, filters and aggregates records, What is the expected output

from the Logger component?

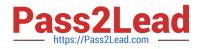

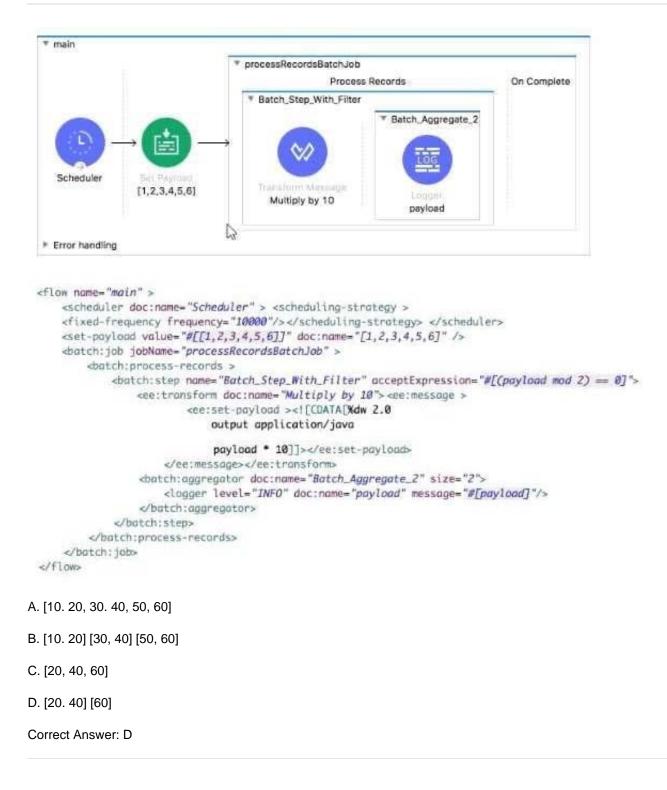

#### **QUESTION 5**

An HTTP Request operation sends an HTTP request with a non-empty JSON object payload to an external

HTTP endpoint. The response from the external HTTP endpoint returns an XML body. The result is stored

in a target named the Result.

What is the payload at the event processor after the HTTP Request?

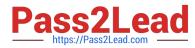

A. The XML response body

B. null

- C. The original JSON request body
- D. A non-empty Java object

Correct Answer: C

#### **QUESTION 6**

Where does a deployed flow designer application run in Anypoint Platform?

- A. CloudHub worker
- B. API Manager
- C. Design Center
- D. Exchange
- Correct Answer: A

#### **QUESTION 7**

What are the latest specification of RAML available?

A. 0.8

B. 1

C. 2

D. 1.8

Correct Answer: B

#### **QUESTION 8**

A Mule application contains two HTTP Listeners, each configured for different API endpoints: http://acme.com/apis/orders and http: //acme.com/apis/customers. What base path value should be set in an HTTP Listener config element so that it can be used to configure both HTTP Listeners?

A. /apis/?

B. /apis/

C. /apis/orders|customers

D. /apis/\*

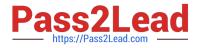

Correct Answer: D

#### **QUESTION 9**

A flow needs to combine and return data from two different data sources. It contains a Database SELECT operation followed by an HTTP Request operation. What is the method to capture both payloads so the payload from the second request does not overwrite that from the first?

- A. Put the Database SELECT operation inside a Cache scope
- B. Put the Database SELECT operation inside a Message Enricher scope
- C. Nothing, previous payloads are combined into the next payload
- D. Save the payload from the Database SELECT operation to a variable

Correct Answer: D

#### **QUESTION 10**

Refer to the exhibits.

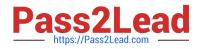

| getNumbers     | -              | 1                               |                              | * setPayload100                          |
|----------------|----------------|---------------------------------|------------------------------|------------------------------------------|
|                | -              |                                 |                              | Searce                                   |
| <b>(</b>       | -              | Flow Reference<br>setPayload100 |                              | Set Payland<br>*100*<br>▶ Error handling |
| HTTP: GET /    | Scatter-Gather |                                 | transform Massage<br>payload | ▼ setPayload200                          |
|                |                | setPayload200                   |                              | Source                                   |
|                |                |                                 |                              | Set Devoted<br>*200*<br>* Error handling |
| Error handling |                |                                 |                              |                                          |

```
<flow name="getNumbers" >
    <http://stener_doc:name="HTTP: GET /" config-ref="HTTP_Listener_config" path="/"/>
    <scatter-gather doc:name="Scatter-Gather" >
        <route >
            <flow-ref doc:name='setPayload100' name='setPayload100'/>
        </route>
        <route >
            <flow-ref doc:name="setPayload200" name="setPayload200"/>
        </route>
    </scatter-gather>
    <ee:transform doc:name="payload">
        <ee:message >
            <ee:set-payload ><![CDATA[%dw 2.0
            output application/json
            ---
            payload]]></ee:set-payload>
        </ee:message>
    </ee:transform>
</flow>
<flow name="setPayload100" > <set-payload value='#["100"]' doc:name='"100"' /></flow>
<flow name="setPayload200" > <set-payload value='#["200"]' doc:name='"200"' /></flow>
```

Each route in the Scatter-Gather sets the payload to the number shown in the label. What response is returned to a web client request to the HTTP Listener?

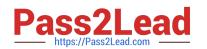

A. l { "attributes": "payload": "100 }, ł "attributes": "payload: "200 } ] B. ł C. 100 200"1 \*\* D. ٢ .. attributes payload": attributes "payload: "200 }

A. Option A

B. Option B

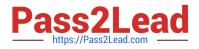

- C. Option C
- D. Option D

Correct Answer: C

#### **QUESTION 11**

What DataWeave 2.0 type can be used as input to a map operation?

A. Object

- B. Array
- C. String
- D. Map

Correct Answer: B

#### **QUESTION 12**

Refer to the exhibits. A web client sends a POST request to the HTTP Listener and the Validation

component in the Try scope throws an error.

What response message is returned to the web client?

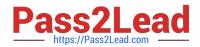

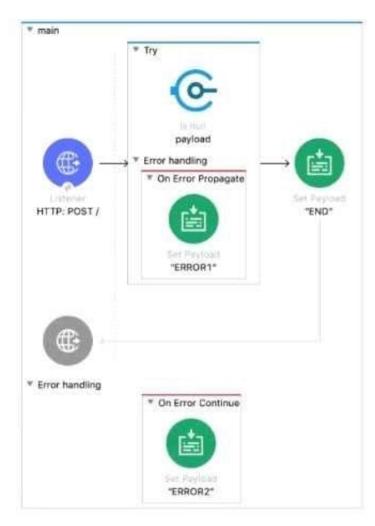

```
<flow name="main">
   chttp:listener_doc:name="HTTP: POST /" config-ref="HTTP_Listener_config" path="/" >
    </http:listener>
   <try doc:name="Try" >
        <validation:is-null doc:name="poyload" value="#[payload]" message="Validation Error"/>
        <error-handler >
            <on-error-propagate enableNotifications="true" logException="true"</pre>
            doc:name="On Error Propagate">
           <set-payload value='"ERROR1"' doc:name='"ERROR1"'/>
        </on-error-propagate>
        </error-handler>
   </trv>
   <set-payload value='"END"' doc:name='"END"' />
   <error-handler >
        <on-error-continue enableNotifications="true" logException="true"</pre>
        doc:name="On Error Continue" >
           <set-payload value='"ERROR2"' doc:name='"ERROR2"' />
        </on-error-continue>
    </error-handler>
</flows
```

#### A. Validation Error

#### B. "END"

#### C. "ERROR1"

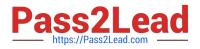

#### D. \\'\\'ERROR2"

Correct Answer: D

#### **QUESTION 13**

http://dev.acme.com/api/patients?year=2016

What should this endpoint return?

- A. Patient with id 2016
- B. All patients
- C. No patients
- D. Patients from year 2016

Correct Answer: D

#### **QUESTION 14**

Refer to the exhibits.

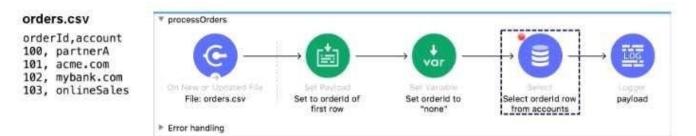

The orders.csv file is read, then processed to look up the orders in a database. The Mule application is debugged in Any point Studio and stops at the breakpoint. What is the payload shown in the debugger at this breakpoint?

A. "none"

- B. The entire CSV file
- C. The database response

D. 100

Correct Answer: D

#### **QUESTION 15**

A Scatter-Gather processes a number of separate HTTP requests. Each request returns a Mule event with a JSON

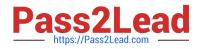

payload.

What is the final output of the Scatter-Gather?

A. An Object containing all Mule event Objects.

B. An Array containing all Mule event Objects.

C. None of these.

D. The last Mule event object.

Correct Answer: A

Latest MCD-LEVEL1-DELTA Dumps MCD-LEVEL1-DELTA Practice Test MCD-LEVEL1-DELTA Exam Questions